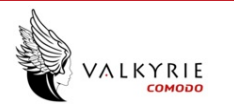

## **Summary**

**File Name:** 36d2a05049b9ad710ff050ae6841d06395916b5efa5bc1316e350f3bb1bca567.ex

**File Type:** PE32 executable (GUI) Intel 80386, for MS Windows

**SHA1:** 336c36d486b251098dfd6877ea2e4d3cef6482ec

**MD5:** 243918441cb108423f3561fcd4c1e4d2

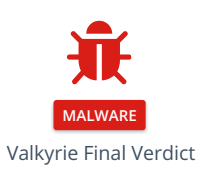

## **DETECTION SECTION**

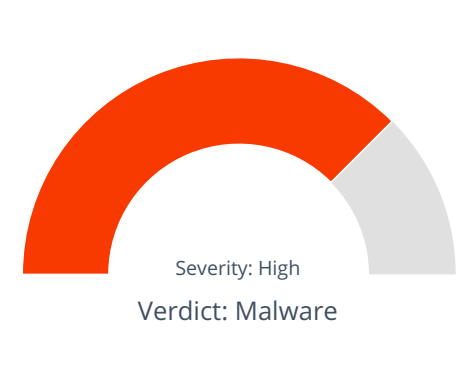

## **CLASSIFICATION**

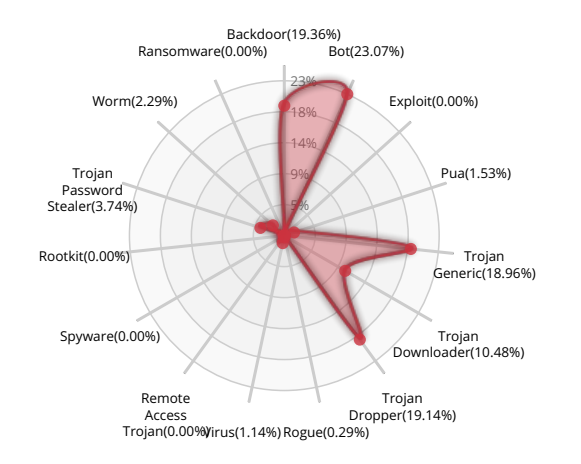

## **HIGH LEVEL BEHAVIOR DISTRIBUTION**

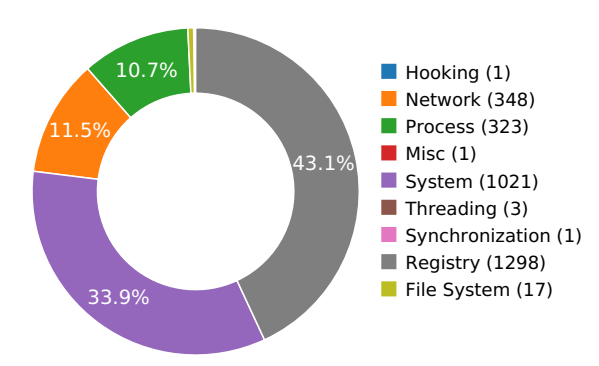

## **ACTIVITY OVERVIEW**

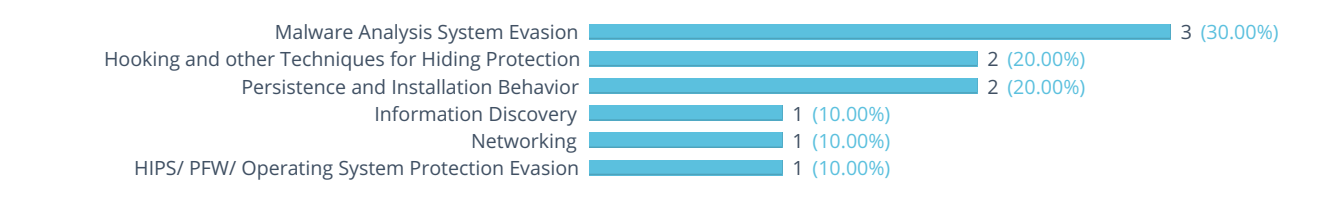

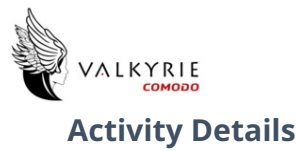

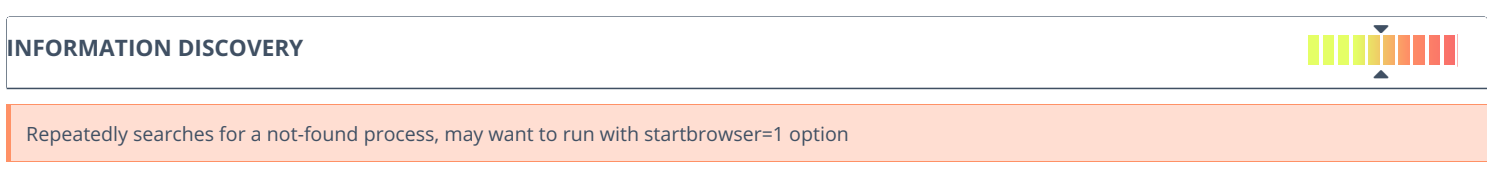

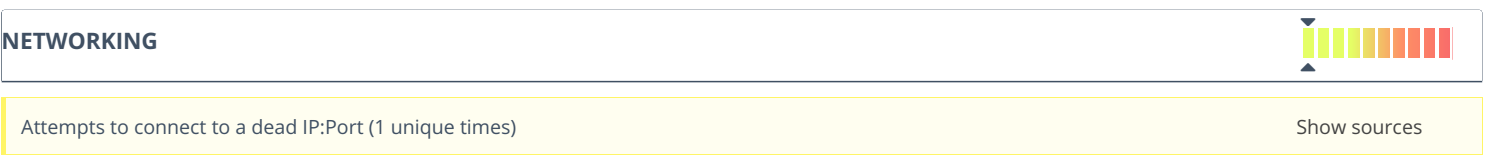

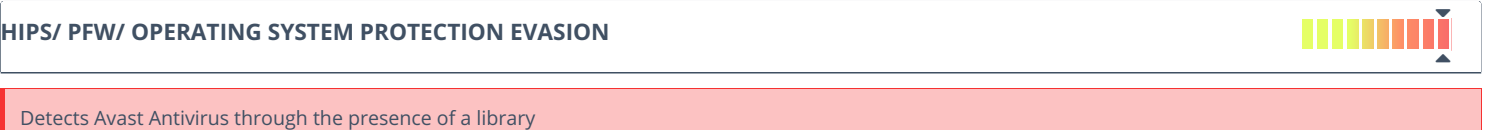

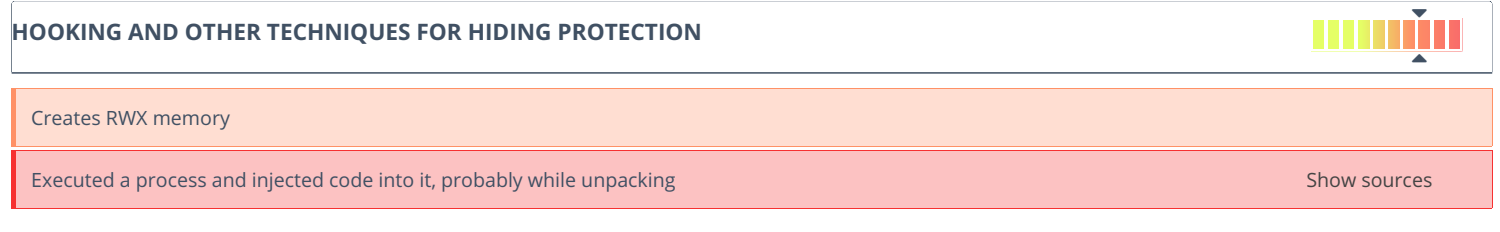

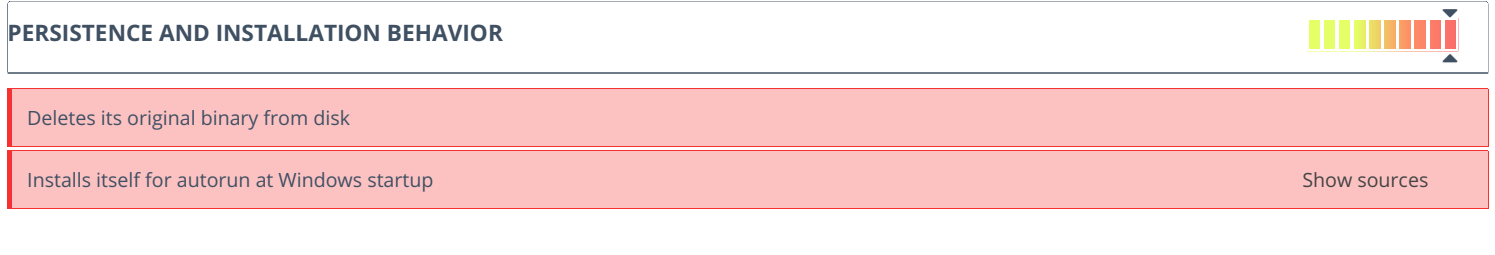

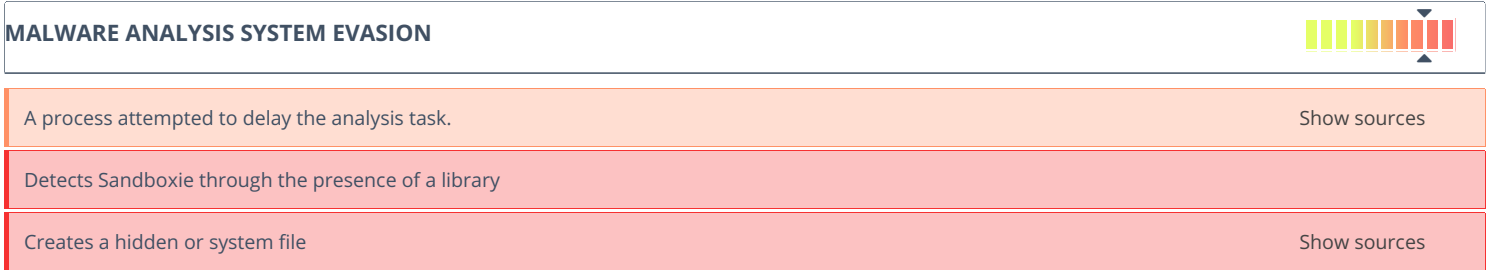

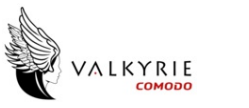

## **Behavior Graph**

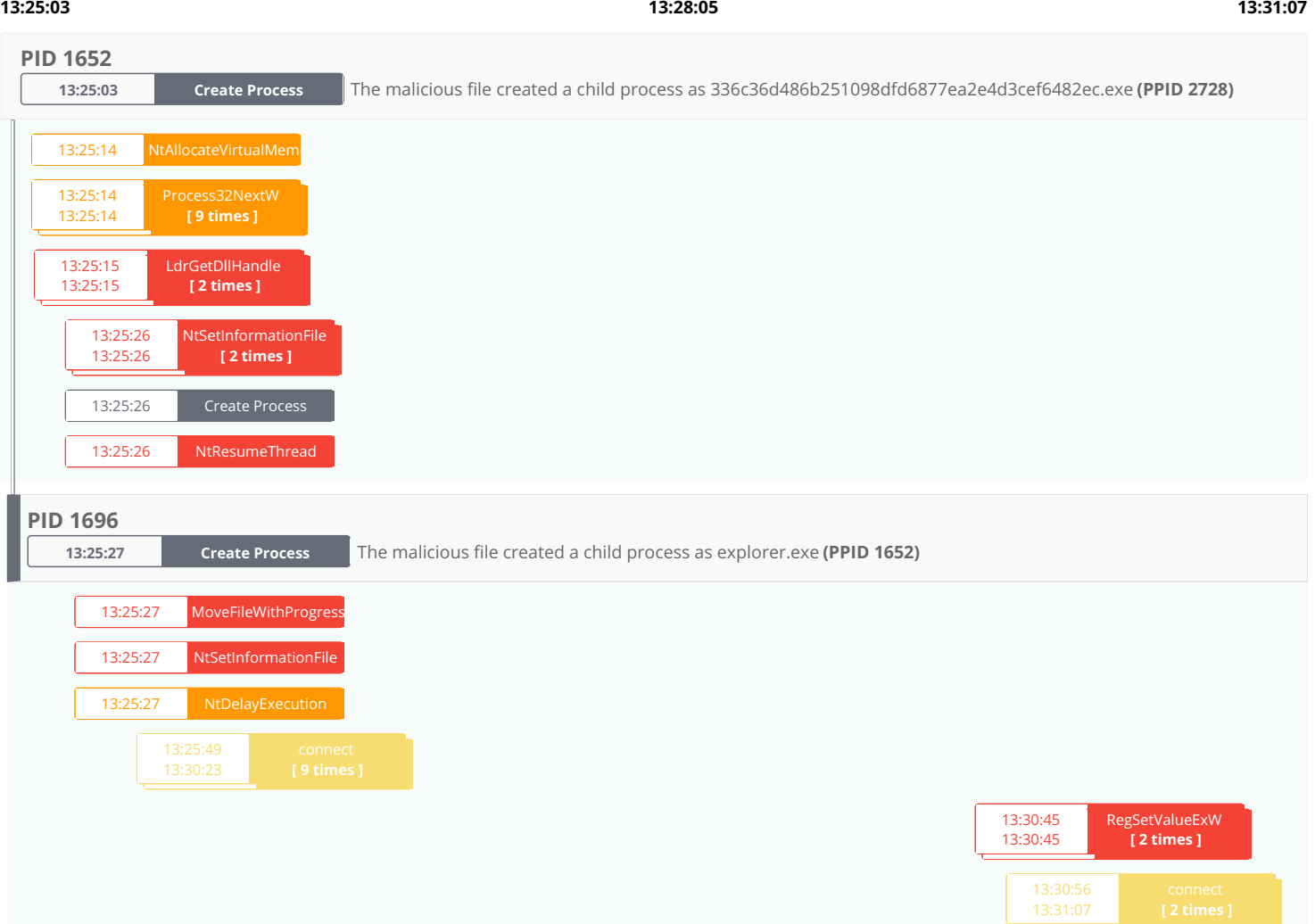

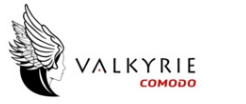

## **Behavior Summary**

## **[ACCESSED](#page-3-0) FILES**

<span id="page-3-0"></span>C:\Windows\System32\tzres.dll

C:\Windows\Globalization\Sorting\sortdefault.nls

C:\RECYCLER\S-1-5-21-0243556031-888888379-781862338-6985472110112323\systeez.exe

## C:\RECYCLER

C:\RECYCLER\S-1-5-21-0243556031-888888379-781862338-6985472110112323\

C:\Users\user\AppData\Local\Temp\336c36d486b251098dfd6877ea2e4d3cef6482ec.exe

## **READ [REGISTRY](#page-3-1) KEYS**

<span id="page-3-1"></span>HKEY\_LOCAL\_MACHINE\SOFTWARE\Wow6432Node\Microsoft\Windows\Windows Error Reporting\WMR\Disable

HKEY\_LOCAL\_MACHINE\SYSTEM\ControlSet001\Control\Nls\CustomLocale\en-US

HKEY\_LOCAL\_MACHINE\SYSTEM\ControlSet001\Control\Nls\ExtendedLocale\en-US

HKEY\_LOCAL\_MACHINE\SOFTWARE\Microsoft\Windows NT\CurrentVersion\GRE\_Initialize\DisableMetaFiles

# **[RESOLVED](#page-4-0) APIS** kernel32.dll.FlsAlloc kernel32.dll.FlsGetValue kernel32.dll.FlsSetValue kernel32.dll.FlsFree kernel32.dll.InitializeCriticalSectionAndSpinCount kernel32.dll.IsProcessorFeaturePresent kernel32.dll.VirtualAlloc kernel32.dll.GetLastError kernel32.dll.LoadLibraryA kernel32.dll.GetModuleHandleA kernel32.dll.CloseHandle kernel32.dll.GetSystemTime kernel32.dll.GetStartupInfoA msvcrt.dll.\_wcslwr msvcrt.dll.\_exit msvcrt.dll.\_XcptFilter msvcrt.dll.exit msvcrt.dll.\_\_getmainargs msvcrt.dll.\_initterm

<span id="page-4-0"></span>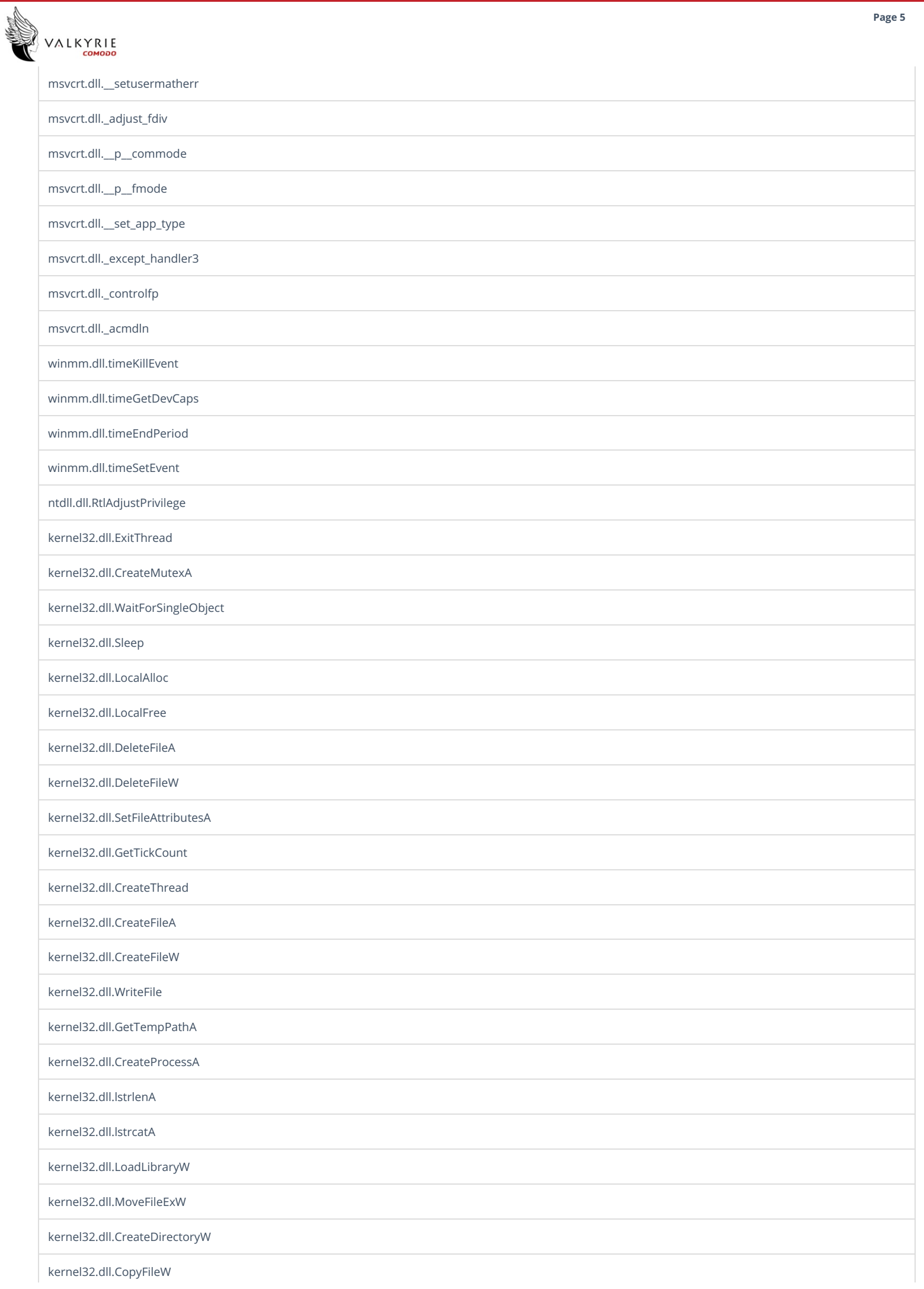

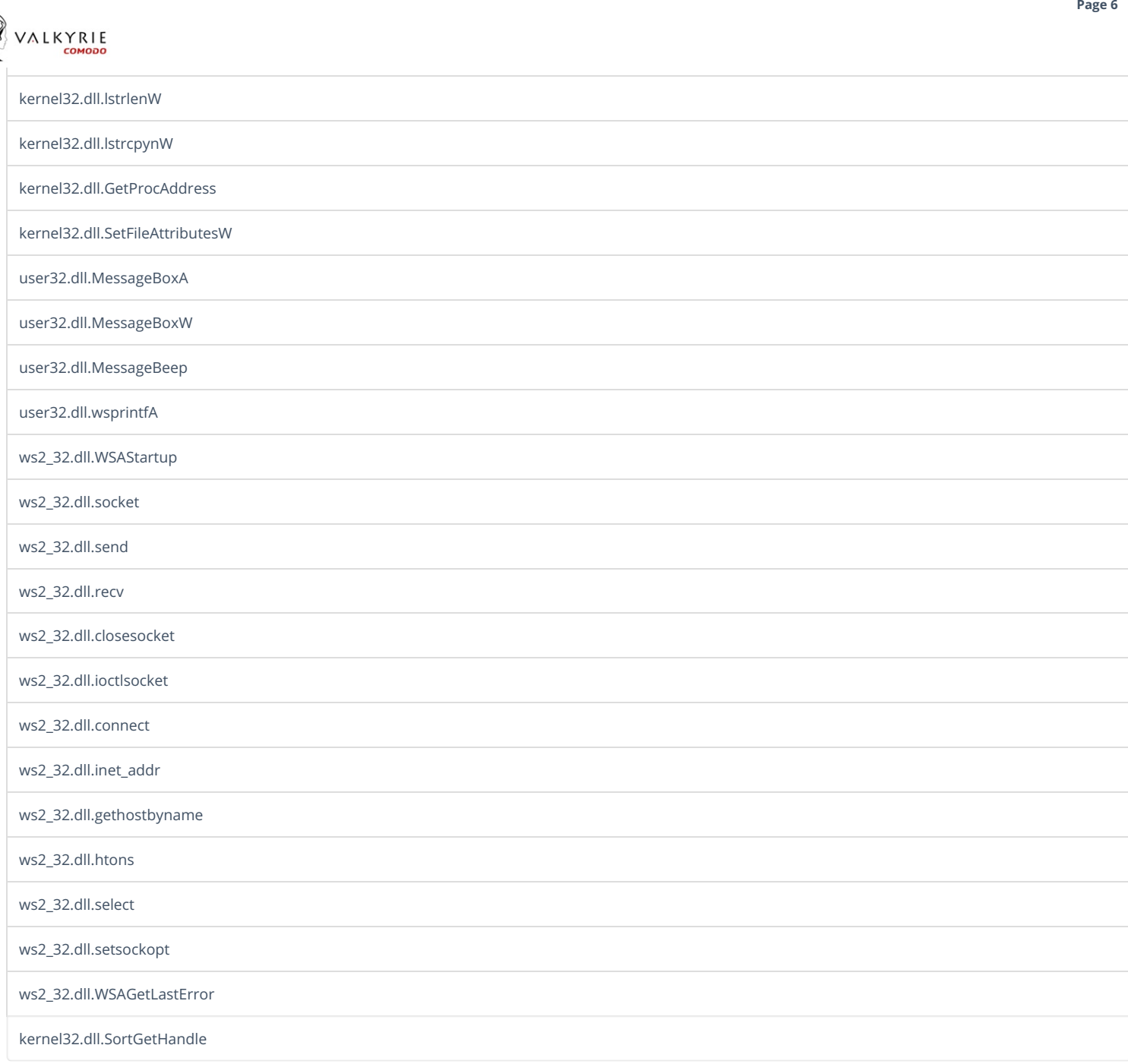

## **[REGISTRY](#page-5-0) KEYS**

**Road** 

<span id="page-5-0"></span>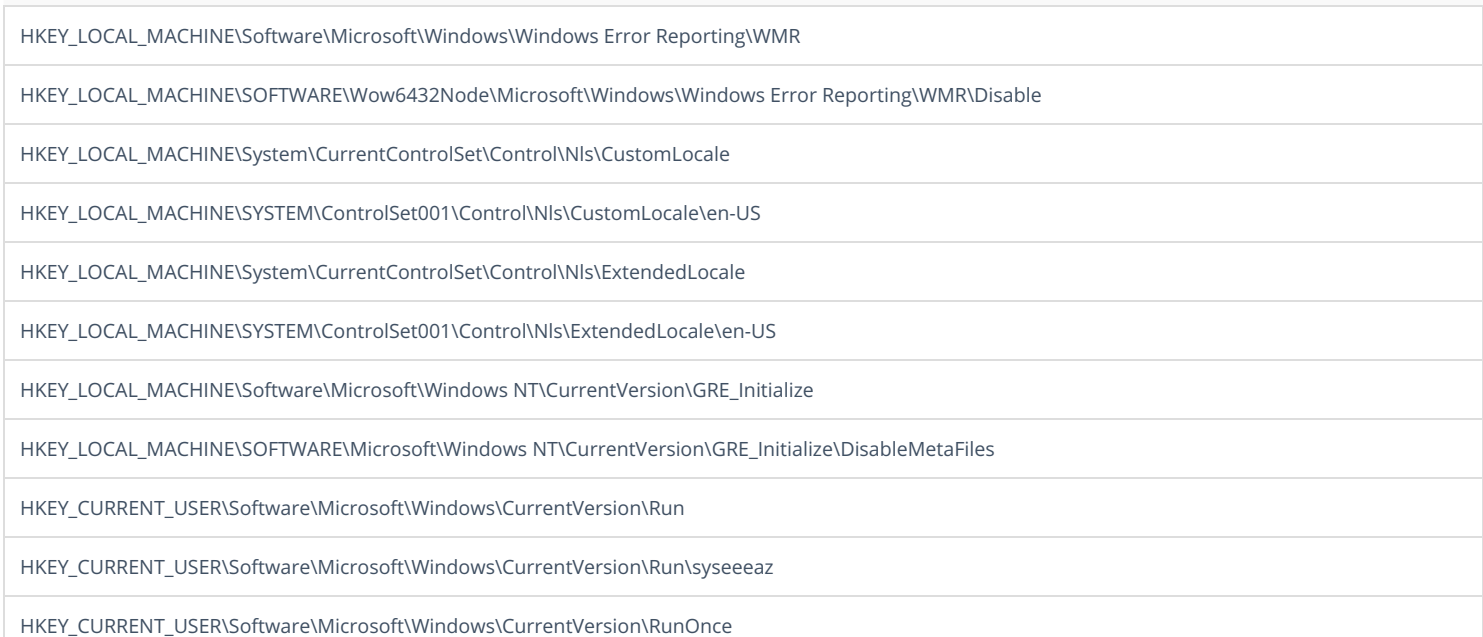

HKEY\_CURRENT\_USER\Software\Microsoft\Windows\CurrentVersion\RunOnce\syseeeaz

## **[READ](#page-6-0) FILES**

<span id="page-6-0"></span>C:\Windows\System32\tzres.dll

C:\Windows\Globalization\Sorting\sortdefault.nls

C:\RECYCLER\S-1-5-21-0243556031-888888379-781862338-6985472110112323\systeez.exe

## **[MODIFIED](#page-6-1) REGISTRY KEYS**

<span id="page-6-1"></span>HKEY\_CURRENT\_USER\Software\Microsoft\Windows\CurrentVersion\Run\syseeeaz

HKEY\_CURRENT\_USER\Software\Microsoft\Windows\CurrentVersion\RunOnce\syseeeaz

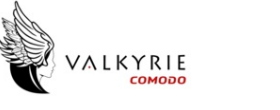

## **Network Behavior**

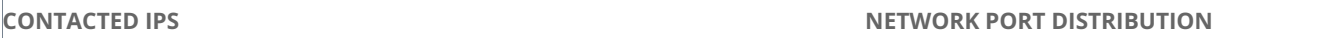

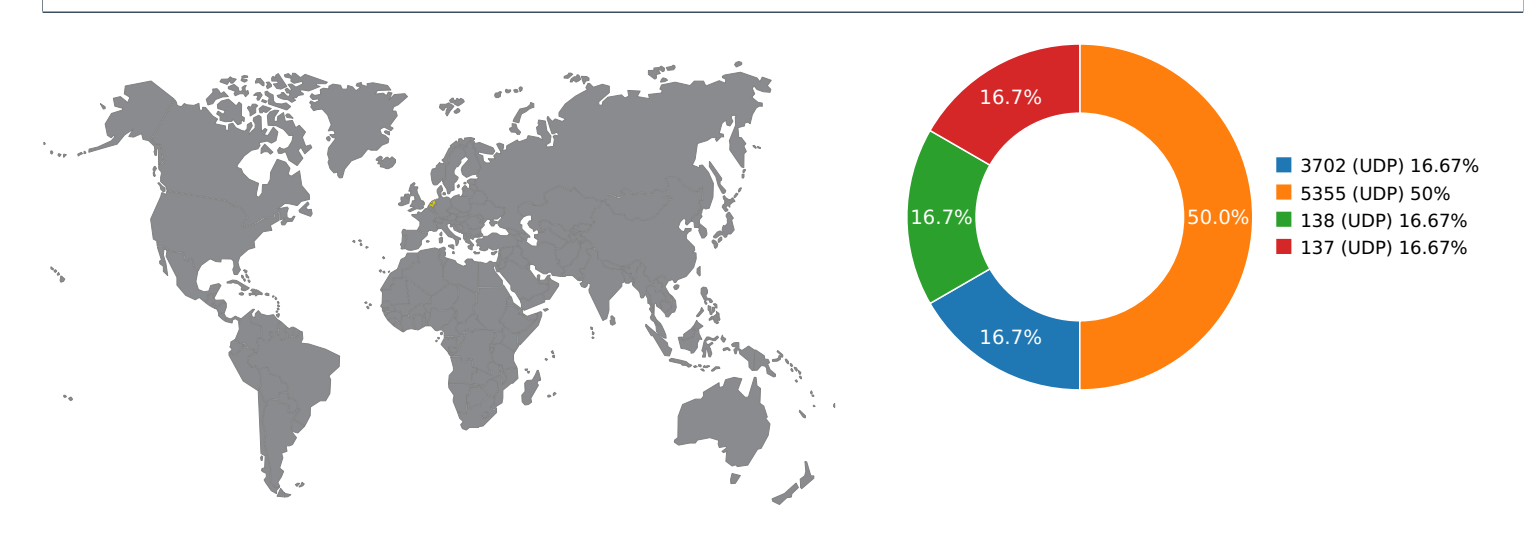

0.0 10.0 20.0 30.0 40.0 50.0 60.0 70.0 80.0 90.0 100.0

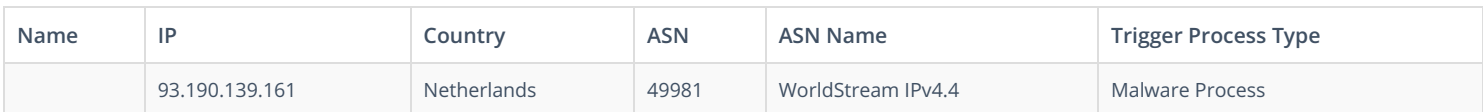

## **UDP PACKETS**

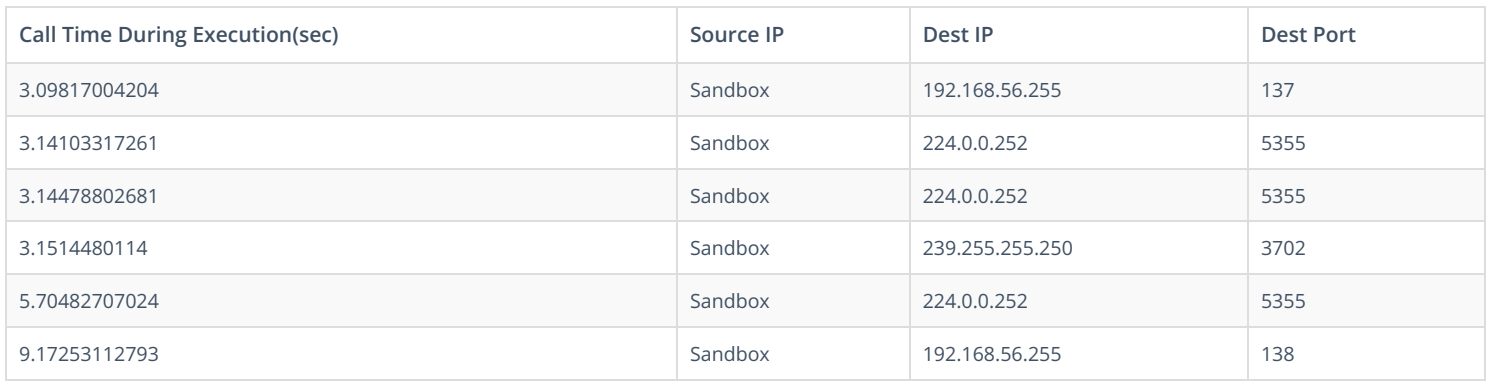

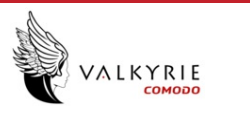

## <span id="page-8-0"></span>**CREATED / [DROPPED](#page-8-0) FILES**

**FILE PATH TYPE AND HASHES**

## <span id="page-8-1"></span>**[MATCH](#page-8-1) YARA RULES**

**MATCH RULES**

## **[STATIC](#page-8-1) FILE INFO**

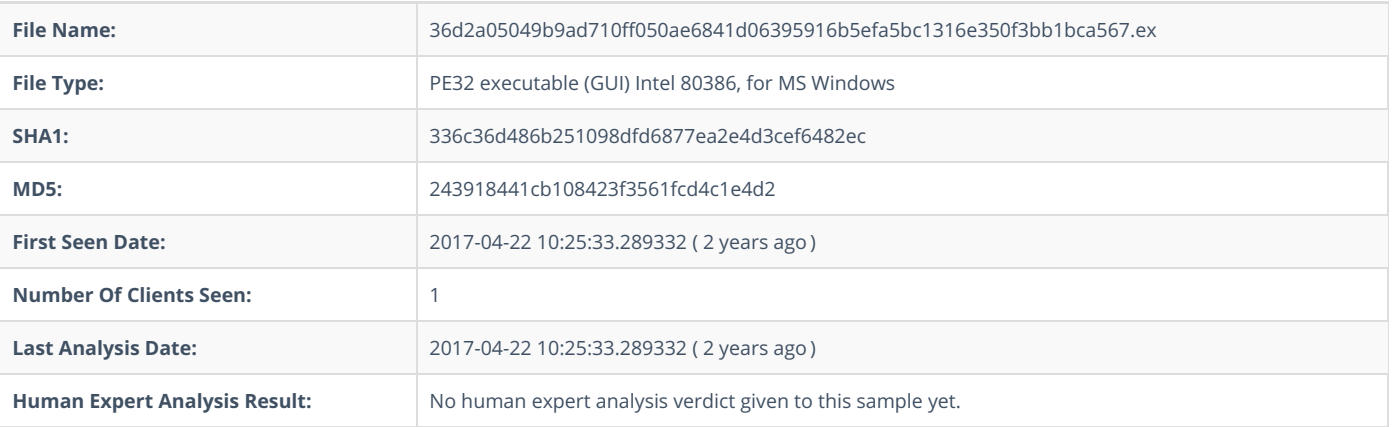

## **ADDITIONAL FILE [INFORMATION](#page-10-0)**

## **PE [Headers](#page-9-0)**

<span id="page-9-0"></span>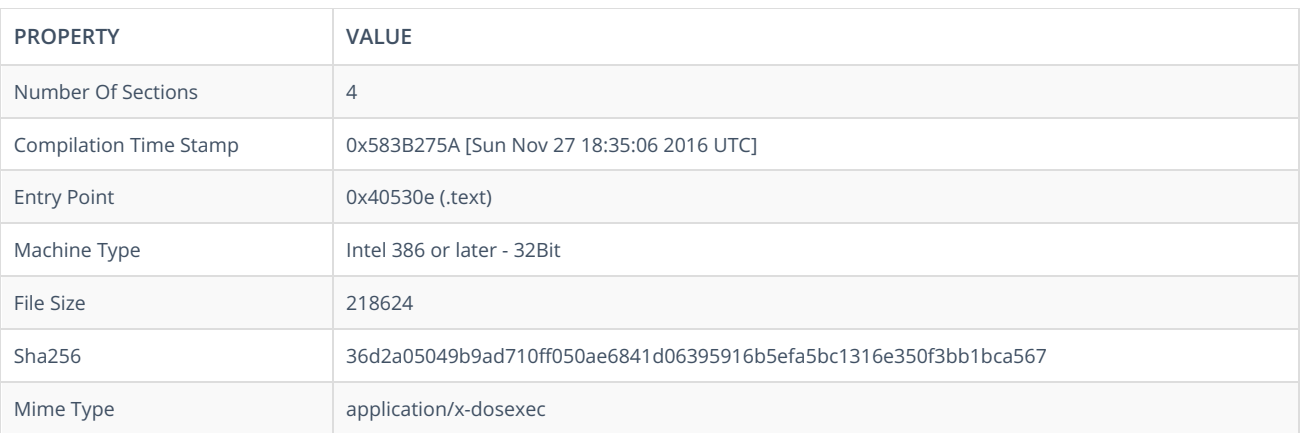

## <span id="page-9-1"></span>**PE [Sections](#page-9-1)**

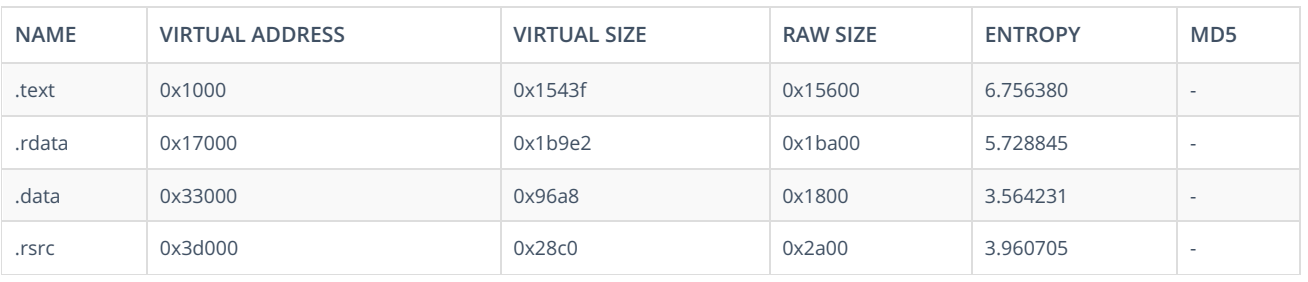

## **PE [Imports](#page-10-1)**

- KERNEL32.dll
	- lstrlenA
	- o IstrcpynA
	- o IstrcmpiA
	- o IstrcmpA
	- o IstrcatA
	- WritePrivateProfileStringA
	- WriteFile
	- WaitForSingleObject
	- Sleep
	- o SetFileTime
	- o SetFilePointer
	- o SetFileAttributesA
	- o CopyFileA
	- o DeleteFileA
	- o FindFirstFileA
	- CloseHandle
	- o CompareStringA
	- o CreateEventA
	- o CreateFileA
	- o CreateProcessA
	- CreateThread
	- DeleteCriticalSection
	- EnterCriticalSection
	- EnumCalendarInfoA
	- o FindResourceA
	- FormatMessageA
	- o FreeLibrary
	- FreeResource
	- o GetACP
	- GetCPInfo

<span id="page-10-1"></span><span id="page-10-0"></span>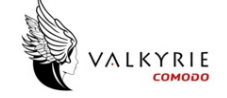

- GetCurrentProcessId
- GetCurrentThreadId
- GetDiskFreeSpaceA GetLastError
- GetLocaleInfoA
- GetModuleFileNameA
- GetProcAddress
- GetStdHandle
- GetModuleHandleA
- L o c alAllo c
- Tls G e t V alu e
- Tls S e t V alu e
- SizeofResource
- LCMapStringW
- LockResource
- LoadResource
- Fin d R e s o u r c e W
- G e t M o d ule File N a m e W
- SetCurrentDirectoryW GetSystemDefaultLangID
- GetUserDefaultLCID
- R ele a s e M u t e x
- CreateMutexW
- Fin d R e s o u r c e E x W
- SetFilePointerEx
- R e a d File
- EndUpdateResourceW
- UpdateResourceW
- BeginUpdateResourceW
- CreateFileW
- L o a d Lib r a r y W
- S e t E n d O fFile
- MultiByteToWideChar
- GetFileAttributesW
- SetFileAttributesW
- D ele t e File W
- C o p y File W
- GetFullPathNameW GetDiskFreeSpaceExW
- GetCurrentDirectoryW
- GetTempPathW
- GetWindowsDirectoryW
- GetSystemDirectoryW
- RemoveDirectoryW
- CreateDirectoryW
- G e t C o m m a n d Lin e W
- GetEnvironmentVariableW
- GetSystemDefaultLCID
- GetLocaleInfoW
- GetPrivateProfileStringW
- WritePrivateProfileStringW
- LoadLibraryExW
- GetVersionExW
- GetCurrentProcess
- SetEvent
- CreateEventW
- WideCharToMultiByte
- GetDriveTypeW
- GetExitCodeThread
- SetLastError
- M ulDiv
- lstrlenW
- LocalFre e
- FormatMessageW
- Glo b alU nlo c k
- GlobalLock
- Glo b alAllo c
- Glo b alF r e e
- GetModuleHandleW
- SetErrorMode
- GlobalDeleteAtom
- lstrcmpW
- EnumResourceLanguagesW
- GetVersion
- ConvertDefaultLocale

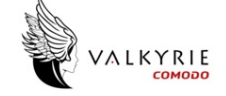

- GetCurrentThread
- Fin d Clo s e
- Fin d N e x t File W
- FileTimeToSystemTime
- File Tim e T o L o c alFile Tim e
- Fin d Fir s t File W
- LeaveCriticalSection
- Glo b alR e Allo c
- Glo b alH a n dle
- InitializeCriticalS e c tio n
- Tls Allo c
- L o c alR e Allo c
- Tls F r e e GetThreadLocale
- ResetEvent
- GetLogicalDriveStringsW
- M o v e File A
- GetFileAttributesA
- CreatePipe
- GetExitCodeProcess
- GetDriveTypeA
- GetCurrentDirectoryA
- SetEnvironmentVariableW
- SetEnvironmentVariableA
- W rit e C o n s ole W
- GetConsoleOutputCP
- WriteConsoleA
- o IsValidLocale
- EnumSystemLo c ale s A
- GetStringTypeW
- GetStringTypeA
- GetConsoleMode
- GetConsoleCP
- GetTimeZoneInformation
- GetDateFormatA
- GetTimeFormatA
- QueryPerformanceCounter
- VirtualFree
- **HeapCreate**
- **HeapDestroy**
- GetStartupInfoA
- SetHandleCount
- GetCommandLineA
- GetEnvironmentStringsW
- FreeEnvironmentStringsW
- GetEnvironmentStrings
- FreeEnvironmentStringsA
- Flu s h File B u ff e r s
- LCMapStringA
- IsValidCodePa g e
- **GetOEMCP**
- VirtualQuery
- GetSystemInfo
- Vir t u alAllo c
- VirtualProtect
- H e a p Siz e
- GetFileType
- SetStdHandle
- H e a p R e Allo c
- IsDebuggerPresent
- SetUnhandledExceptionFilter
- UnhandledExceptionFilter
- TerminateProcess
- **ExitProcess**
- GetSystemTimeAsFileTime
- GetStartupInfoW
- GetProcessHeap
- H e a p Allo c
- HeapFree
- R tlU n win d
- RaiseException
- GetTickCount
- Glo b alFla g s
- Glo b alA d d A t o m W
- Glo b alFin d A t o m W

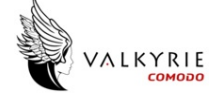

- CompareStringW
- LoadLibraryA
- GetVersionExA
- **GetFileTime**
- GetVolumeInformationW
- DuplicateHandle
- G e t File Siz e
- U nlo c k File
- L o c k File
- InterlockedIncrement
- InterlockedDecremen t

### **P E [R](#page-12-0) e s o u r c e s**

<span id="page-12-0"></span>@ RT\_ICON on RT\_DIALOG 砀 RT\_GROUP\_ICON ெ RT\_MANIFEST

#### <span id="page-12-1"></span>**CER[TIFIC](#page-12-1)ATE VALIDATION**

- Certificate Validation is not Applicable ?

### **SCREENSHOTS**

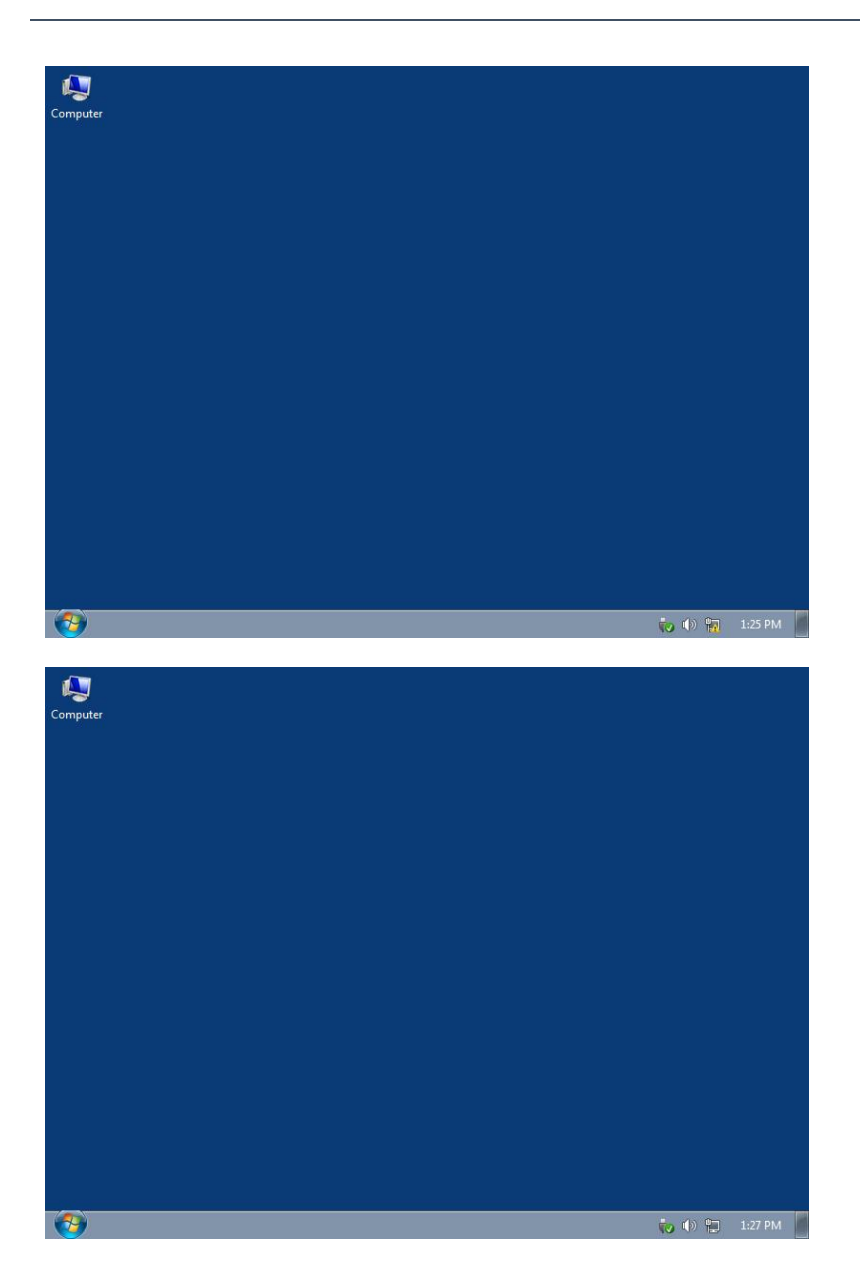

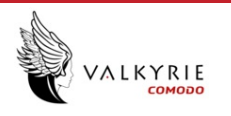

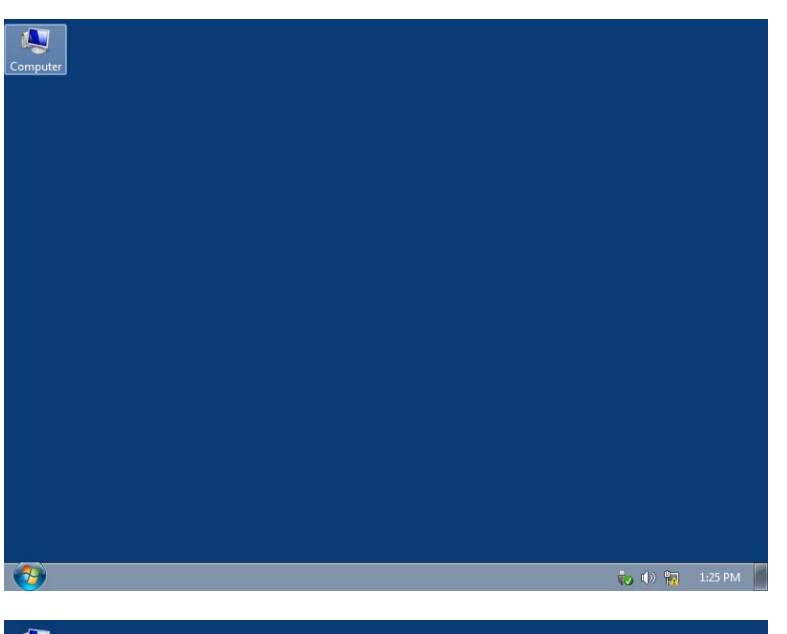

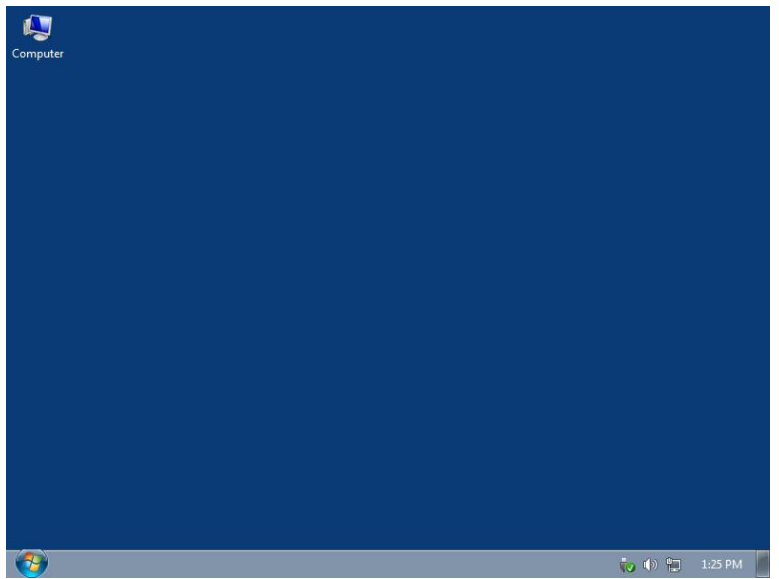

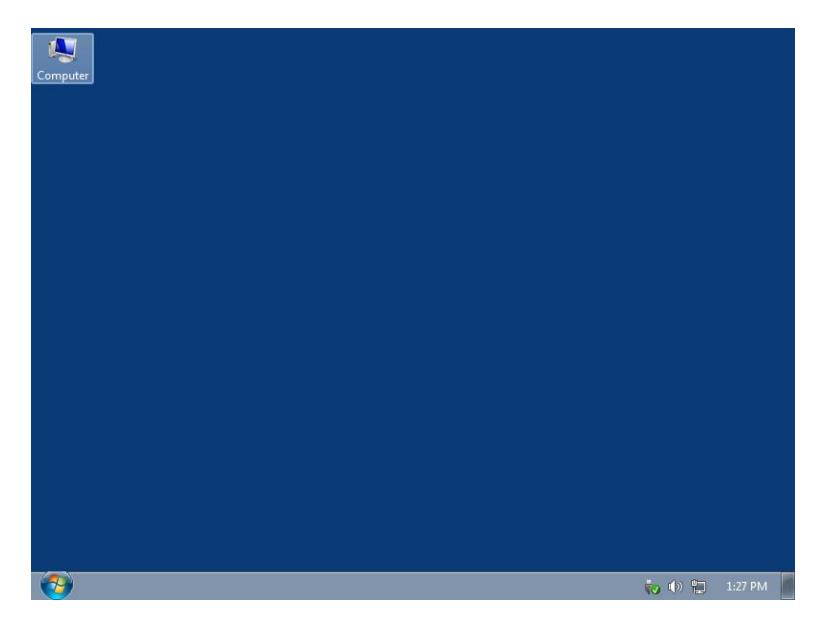